## SAP ABAP table LPO\_BOM\_GETDETAIL {Selection parameters for BOM data}

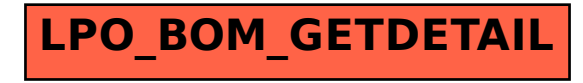